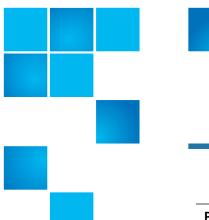

# **Product Bulletin 102**

| Product | Quantum StorNext® 6.1.0                                                                                                    |
|---------|----------------------------------------------------------------------------------------------------|
| Summary | Renames of files or directories from one directory into another may corrupt the Metadata Archive and make it unusable for a subsequent metadata restore. |
| Date    | January 2019                                                                                                    |

#### **Problem**

Renames of files or directories from one directory into another may corrupt the Metadata Archive and make it unusable for a subsequent metadata restore.

- If the corrupt Metadata Archive is used to restore metadata, a subsequent run of *cvfsck* may generate error messages that contain the text, "Doubly allocated inodes".
- This is caused by a bug in the mdarchive rebuild process which generates incorrect directory entries in the metadata archive.

**Note:** This issue only pertains to the **StorNext 6.1.0 release**.

#### Symptoms

Executing a *cvfsck* may generate error messages that contain the text, "Doubly allocated inodes".

#### Solution

This issue is fixed in the StorNext 6.1.1 release.

- If you do have access to the StorNext 6.1.1 release, contact Quantum Service and Support.
- Refer to Contacting Quantum for this information.

6-00960-152 Rev A, January 2019, Product of USA.

© 2019 Quantum Corporation. All rights reserved. Your right to copy this manual is limited by copyright law. Making copies or adaptations without prior written authorization of Quantum Corporation is prohibited by law and constitutes a punishable violation of the law. Artico, Be Certain (and the Q brackets design), DLT, DXi, DXi Accent, DXi V1000, DXi V2000, DXi V4000, DXiV-Series, FlexTier, Lattus, the Q logo, The Q Quantum logo, Q-Cloud, Quantum (and the Q brackets design), the SuperLoader, Symform, the Symform logo (and design), vmPRO, and Xcellis are either registered trademarks or trademarks of Quantum Corporation and its affiliates in the United States and/or other countries. All other trademarks are the property of their respective owners. Products mentioned herein are for identification purposes only and may be registered trademarks or trademarks of their respective companies. All other brand names or trademarks are the property of their respective owners. Quantum specifications are subject to change.

#### Workaround

Until the StorNext 6.1.1 release is available, customers may contact Customer Service and request LCR 73751.

### Bulletin and Alert Automatic Notification

To automatically receive future bulletins and/or alerts for Quantum StorNext via email, go to the location below and enter basic information about yourself, your company, and your StorNext product. You will need to provide your StorNext serial number when you sign up.

Go to this location to sign up for automatic notification:

www.quantum.com/stornextbulletins

## **Contacting Quantum**

More information about StorNext is available on the Quantum Service and Support website at <a href="www.quantum.com/ServiceandSupport">www.quantum.com/ServiceandSupport</a>. The Quantum Service and Support website contains a collection of information, including answers to frequently asked questions (FAQs). You can also access software, firmware, and drivers through this site.

For further assistance, contact the Quantum Technical Assistance Center:

| United States              | 800-284-5101 Option 5 (toll free)                |
|----------------------------|--------------------------------------------------|
| EMEA                       | 00800 7826 8888 (toll free)<br>49 6131 3241 1164 |
| Online Service and Support | www.quantum.com/OSR                              |
| World Wide Web             | www.quantum.com/ServiceandSupport                |

(Local numbers for specific countries are listed on the Quantum Service and Support Website.)